#### **Review: History of OS**

**influenced (and will influence) operating systems**

– **Hardware Really Cheap, Humans Really Expensive**  » **Ubiquitous devices, Widespread networking** • **Rapid Change in Hardware Leads to changing OS**

– **Hardware Expensive, Humans Cheap** 

– **Hardware Cheaper, Humans Expensive**  » **PCs, Workstations, Rise of GUIs**

• **Situation today is much like the late 60s**

– **To understand how user needs and hardware constraints** 

– **Batch** <sup>⇒</sup> **Multiprogramming** <sup>⇒</sup> **Timeshare** <sup>⇒</sup> **Graphical UI**  ⇒ **Ubiquitous Devices** <sup>⇒</sup> **Cyberspace/Metaverse/??** – **Gradual Migration of Features into Smaller Machines**

**CS162Operating Systems and Systems Programming Lecture 3**

**Concurrency: Processes, Threads, and Address Spaces**

> **September 5, 2007 Prof. John Kubiatowicz http://inst.eecs.berkeley.edu/~cs162**

#### **Review: Migration of OS Concepts and Features**

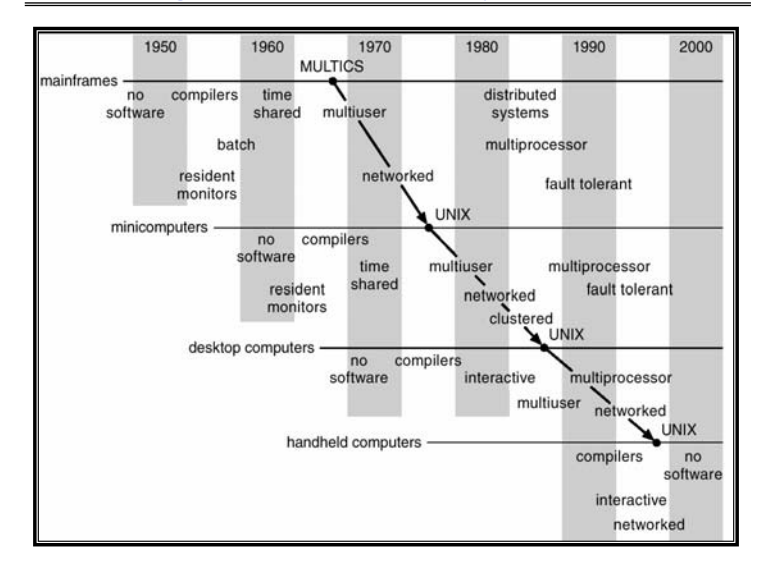

#### **Review: Implementation Issues (How is the OS implemented?)**

– **Small OS: 100K lines/Large: 10M lines (5M browser!)**

**Kubiatowicz CS162 ©UCB Fall 2007 Lec 3.2**

• **Policy vs. Mechanism**

– **100-1000 people-years**

- **Policy: What do you want to do?**
- **Mechanism: How are you going to do it?**
- **Should be separated, since policies change**
- **Algorithms used**
	- **Linear, Tree-based, Log Structured, etc…**
- **Event models used**
	- **threads vs event loops**
- **Backward compatability issues**
	- **Very important for Windows 2000/XP/Vista/…**
	- **POSIX tries to help here**
- **System generation/configuration**
	- **How to make generic OS fit on specific hardware**

**9/5/07**

• **Why Study?**

• **Several Distinct Phases:**

» **Eniac, … Multics**

#### **Goals for Today**

**Concurrency**

**Kubiatowicz CS162 ©UCB Fall 2007 Lec 3.8**

– **Execute (possibly using registers)** – **Write results to registers/mem**

– **PC = Next Instruction(PC)**

– **Repeat** 

**Inst1Inst0** **PCPC**

**Addr 0**

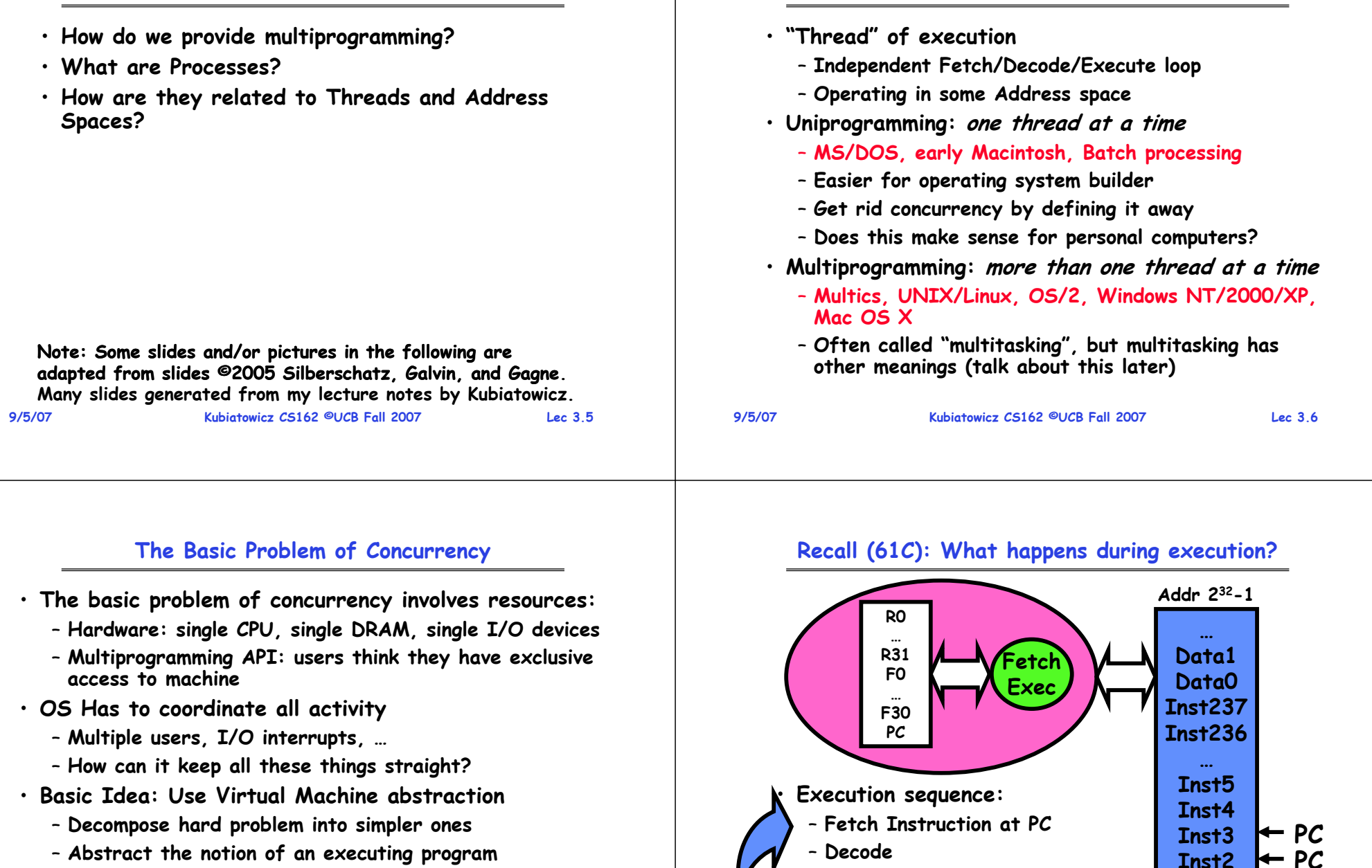

**9/5/07**

- **Then, worry about multiplexing these abstract machines**
- **Dijkstra did this for the "THE system"**
	- **Few thousand lines vs 1 million lines in OS 360 (1K bugs)**

## **How can we give the illusion of multiple processors?**

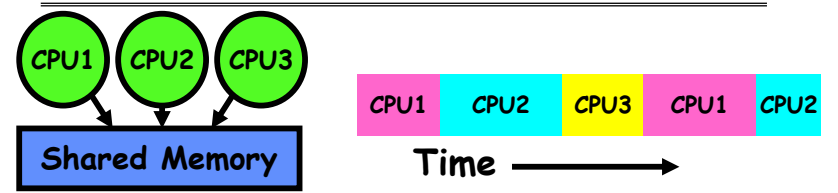

- **How do we provide the illusion of multiple processors?** – **Multiplex in time!**
- **Each virtual "CPU" needs a structure to hold:**
	- **Program Counter (PC), Stack Pointer (SP)**
	- **Registers (Integer, Floating point, others…?)**
- **How switch from one CPU to the next?**
	- **Save PC, SP, and registers in current state block**
	- **Load PC, SP, and registers from new state block**
- **What triggers switch?**

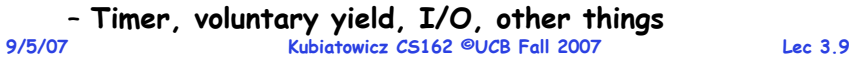

# **Properties of this simple multiprogramming technique**

- **All virtual CPUs share same non-CPU resources**
	- **I/O devices the same**
	- **Memory the same**
- **Consequence of sharing:**
	- **Each thread can access the data of every other thread (good for sharing, bad for protection)**
	- **Threads can share instructions(good for sharing, bad for protection)**
	- **Can threads overwrite OS functions?**
- **This (unprotected) model common in:**
	- **Embedded applications**
	- **Windows 3.1/Machintosh (switch only with yield)**
	- **Windows 95—ME? (switch with both yield and timer)**

```
9/5/07
```
**Kubiatowicz CS162 ©UCB Fall 2007 Lec 3.10**

# **Modern Technique: SMT/Hyperthreading**

- **Hardware technique** 
	- Exploit natural properties **Exploit natural properties of superscalar processors to provide illusion of multiple processors**
	- **Higher utilization of processor resources**
- **Can schedule each thread as if were separate CPU**
	- **However, not linear speedup!**
	- **If have multiprocessor, should schedule eachprocessor first**

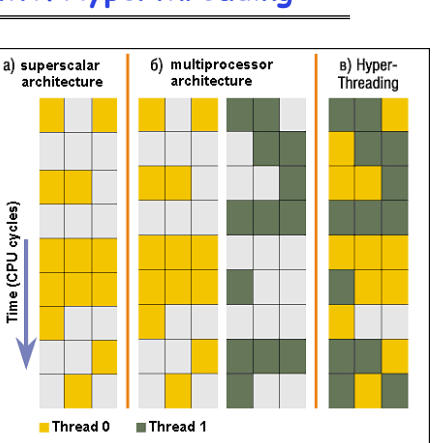

- **Original technique called "Simultaneous Multithreading"**
	- **See http://www.cs.washington.edu/research/smt/**
	- **Alpha, SPARC, Pentium 4 ("Hyperthreading"), Power 5**

**9/5/07**

## **Administriva: Time for Project Signup**

- **Project Signup: Watch "Group/Section Assignment Link"**
	- **4-5 members to a group**
		- » **Everyone in group must be able to actually attend same section**
		- » **The sections assigned to you by Telebears are temporary!**
	- **Only submit once per group!**
		- » **Everyone in group must have logged into their cs162-xx accounts once before you register the group**
		- » **Make sure that you select at least 2 potential sections**
		- » **Due date: TOMORROW (9/6) by 11:59pm**
- **Sections:**
	- **Go to Telebears-assigned Section this week (Thurs/Fri)**

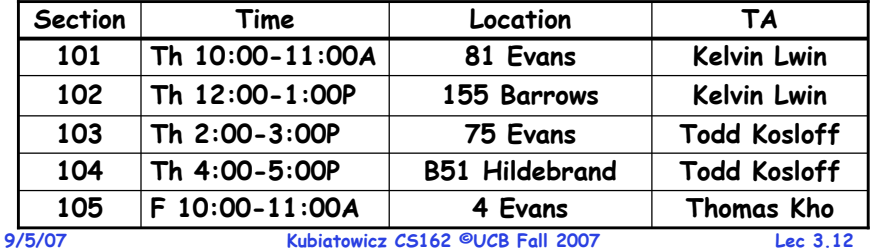

#### **Administrivia (2)**

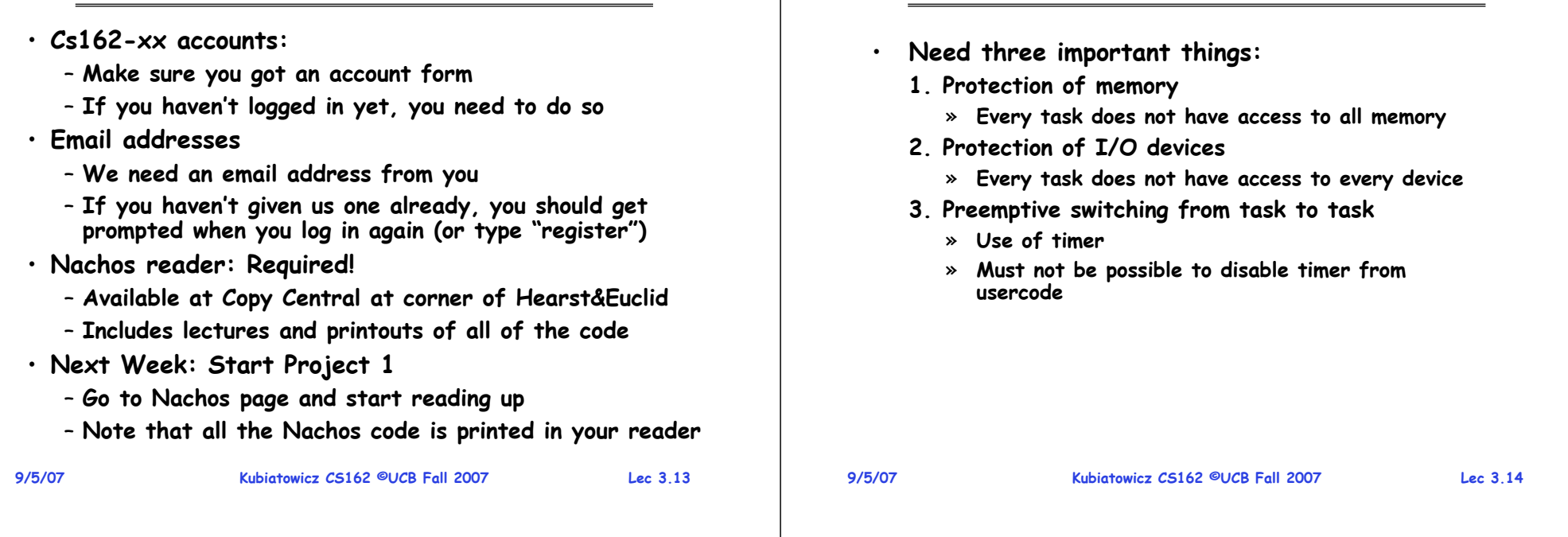

## **Recall: Program's Address Space**

- **Address space** <sup>⇒</sup> **the set of accessible addresses + state associated with them:**
	- **For a 32-bit processor there are 2<sup>32</sup> = 4 billion addresses**
- **What happens when you read or write to an address?**
	- **Perhaps Nothing**
	- **Perhaps acts like regular memory**
	- **Perhaps ignores writes**
	- **Perhaps causes I/O operation** » **(Memory-mapped I/O)**
	- **Perhaps causes exception (fault)**

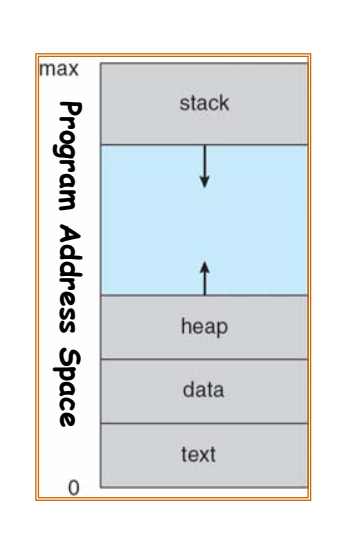

#### **Providing Illusion of Separate Address Space: Load new Translation Map on Switch**

**How to protect threads from one another?**

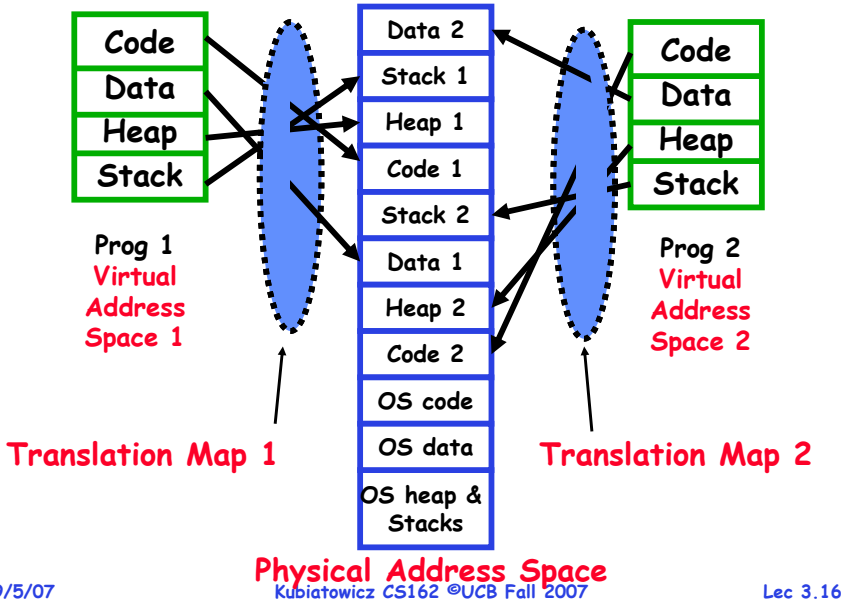

## **Traditional UNIX Process**

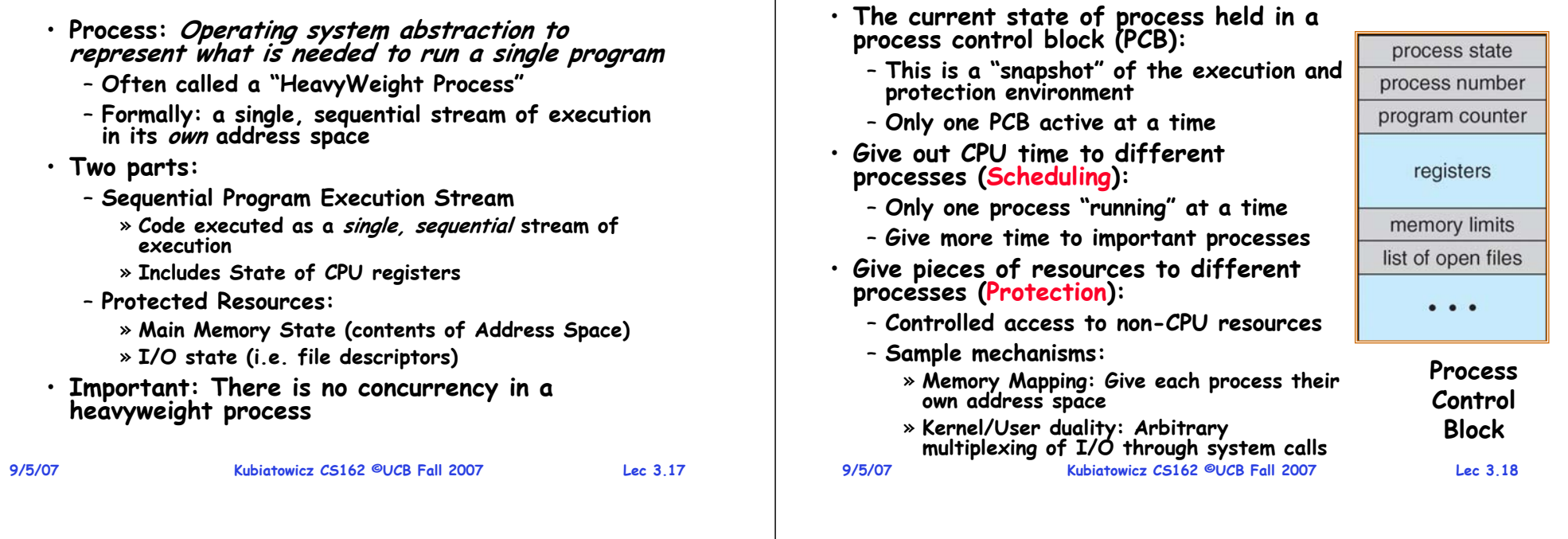

## **CPU Switch From Process to Process**

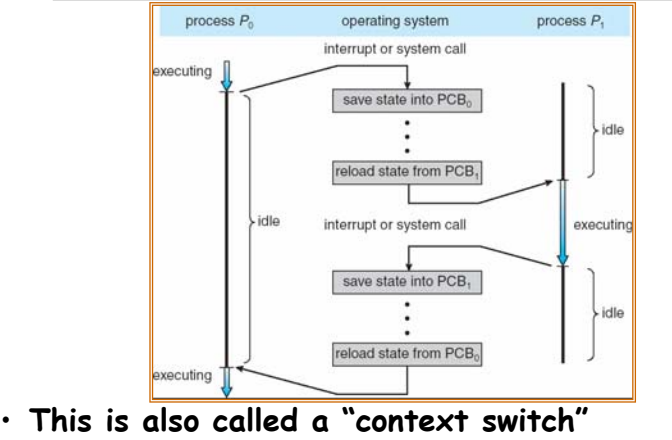

- **Code executed in kernel above is overhead** 
	- **Overhead sets minimum practical switching time**
- **Less overhead with SMT/hyperthreading, but… contention for resources instead**

**Kubiatowicz CS162 ©UCB Fall 2007 Lec 3.19**

#### **Diagram of Process State**

**How do we multiplex processes?**

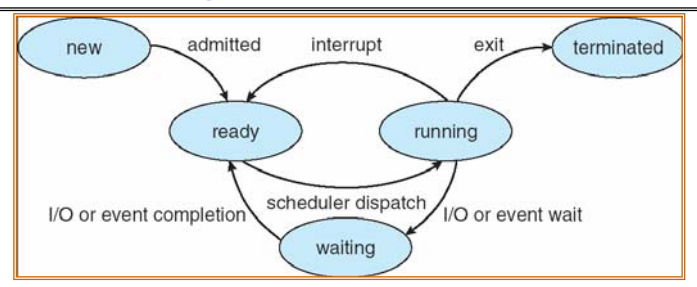

- **As a process executes, it changes state**
	- new**: The process is being created**
	- ready**: The process is waiting to run**
	- running**: Instructions are being executed**
	- waiting**: Process waiting for some event to occur**

– terminated**: The process has finished execution**

**9/5/07**

#### **Process Scheduling**

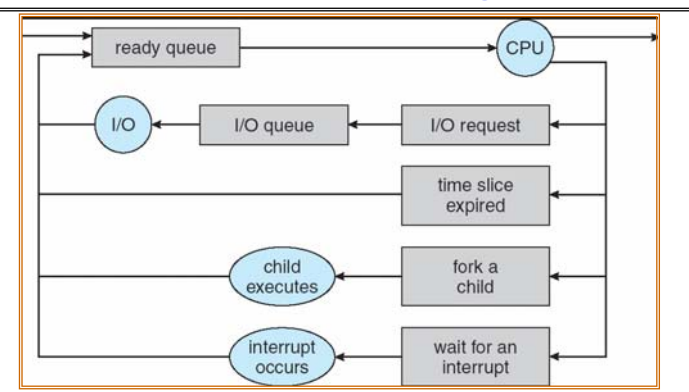

- **PCBs move from queue to queue as they change state**
	- **Decisions about which order to remove from queues are Scheduling decisions**
	- **Many algorithms possible (few weeks from now)**

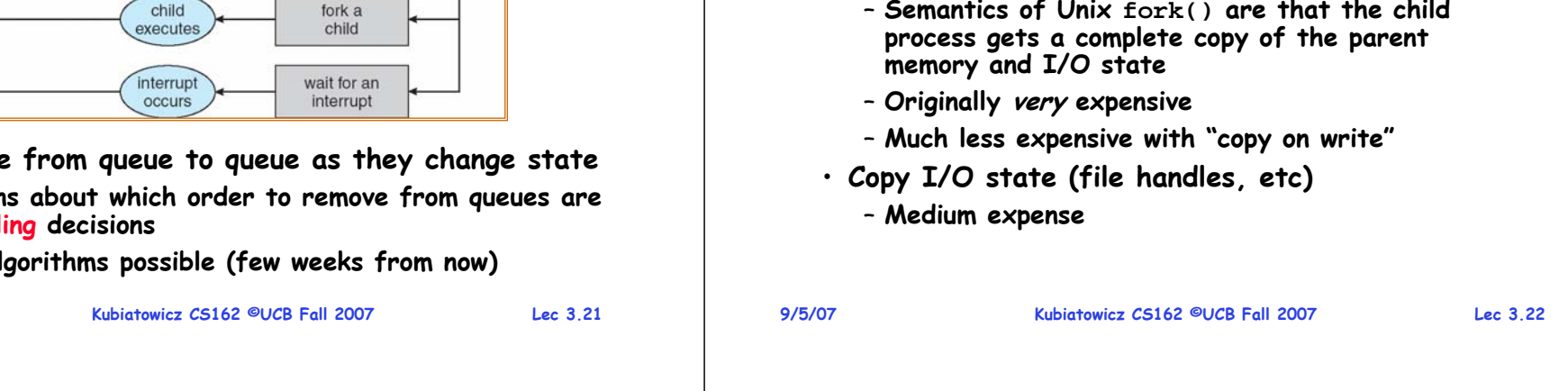

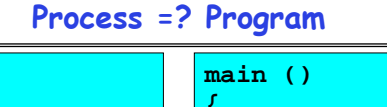

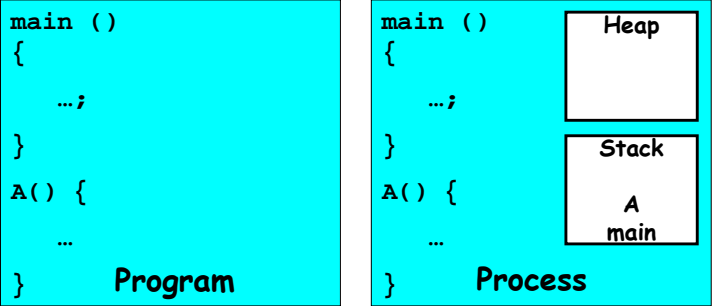

- **More to a process than just a program:**
	- **Program is just part of the process state**
	- I run emacs on lectures.txt. you run it on **homework.java - Same program, different processes**
- **Less to a process than a program:**
	- **A program can invoke more than one process**
	- **cc starts up cpp, cc1, cc2, as, and ld**

**9/5/07**

**Kubiatowicz CS162 ©UCB Fall 2007 Lec 3.23**

## **Multiple Processes Collaborate on a Task**

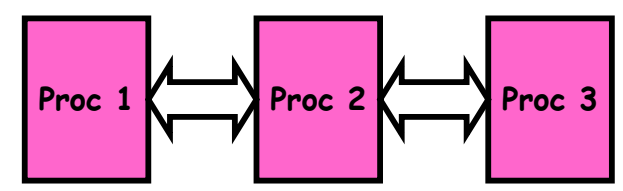

- **High Creation/memory Overhead**
- **(Relatively) High Context-Switch Overhead**
- **Need Communication mechanism:**
	- **Separate Address Spaces Isolates Processes**
	- **Shared-Memory Mapping**
		- » **Accomplished by mapping addresses to common DRAM**
		- » **Read and Write through memory**
	- **Message Passing**
		- » **send() and receive() messages**
		- » **Works across network**

# **What does it take to create a process?**

- **Must construct new PCB** 
	- **Inexpensive**
- **Must set up new page tables for address space** – **More expensive**
- **Copy data from parent process? (Unix fork() )**
	- **Semantics of Unix fork() are that the child**

#### **Shared Memory Communication**

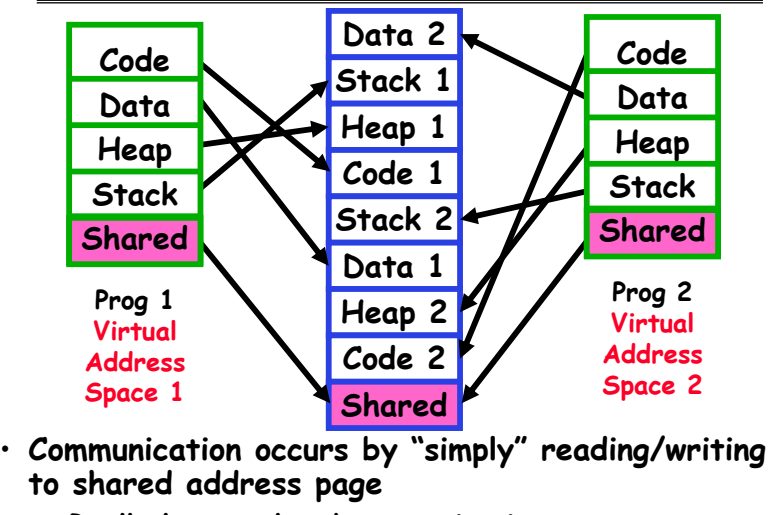

- **Really low overhead communication**
- **9/5/07 Kubiatowicz CS162 ©UCB Fall 2007 Lec 3.25** – **Introduces complex synchronization problems**

#### **Inter-process Communication (IPC)**

- **Mechanism for processes to communicate and to synchronize their actions**
- **Message system – processes communicate with each other without resorting to shared variables**
- **IPC facility provides two operations:**

– send**(***message***) – message size fixed or variable**  – receive**(***message***)**

- **If P and Q wish to communicate, they need to:**
	- **establish a communication link between them**
	- **exchange messages via send/receive**
- **Implementation of communication link**
	- **<sup>p</sup>hysical (e.g., shared memory, hardware bus, systcall/trap)**
	- **logical (e.g., logical properties)**

**9/5/07**

**Kubiatowicz CS162 ©UCB Fall 2007 Lec 3.26**

## **Modern "Lightweight" Process with Threads**

- **Thread: a sequential execution stream within process (Sometimes called a "Lightweight process")**
	- **Process still contains a single Address Space**
	- **No protection between threads**
- **Multithreading: a single program made up of a number of different concurrent activities** 
	- **Sometimes called multitasking, as in Ada…**
- **Why separate the concept of a thread from that of a process?**
	- **Discuss the "thread" part of a process (concurrency)**
	- **Separate from the "address space" (Protection)**
	- **Heavyweight Process** <sup>≡</sup> **Process with one thread**

## **Single and Multithreaded Processes**

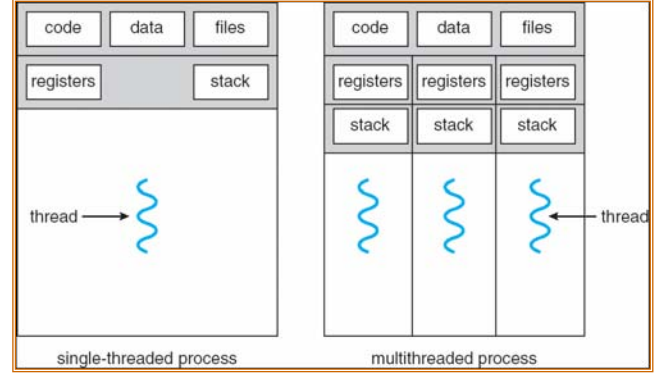

- **Threads encapsulate concurrency: "Active" componen<sup>t</sup>**
- **Address spaces encapsulate protection: "Passive" par<sup>t</sup>** – **Keeps buggy program from trashing the system**
- **Why have multiple threads per address space?**

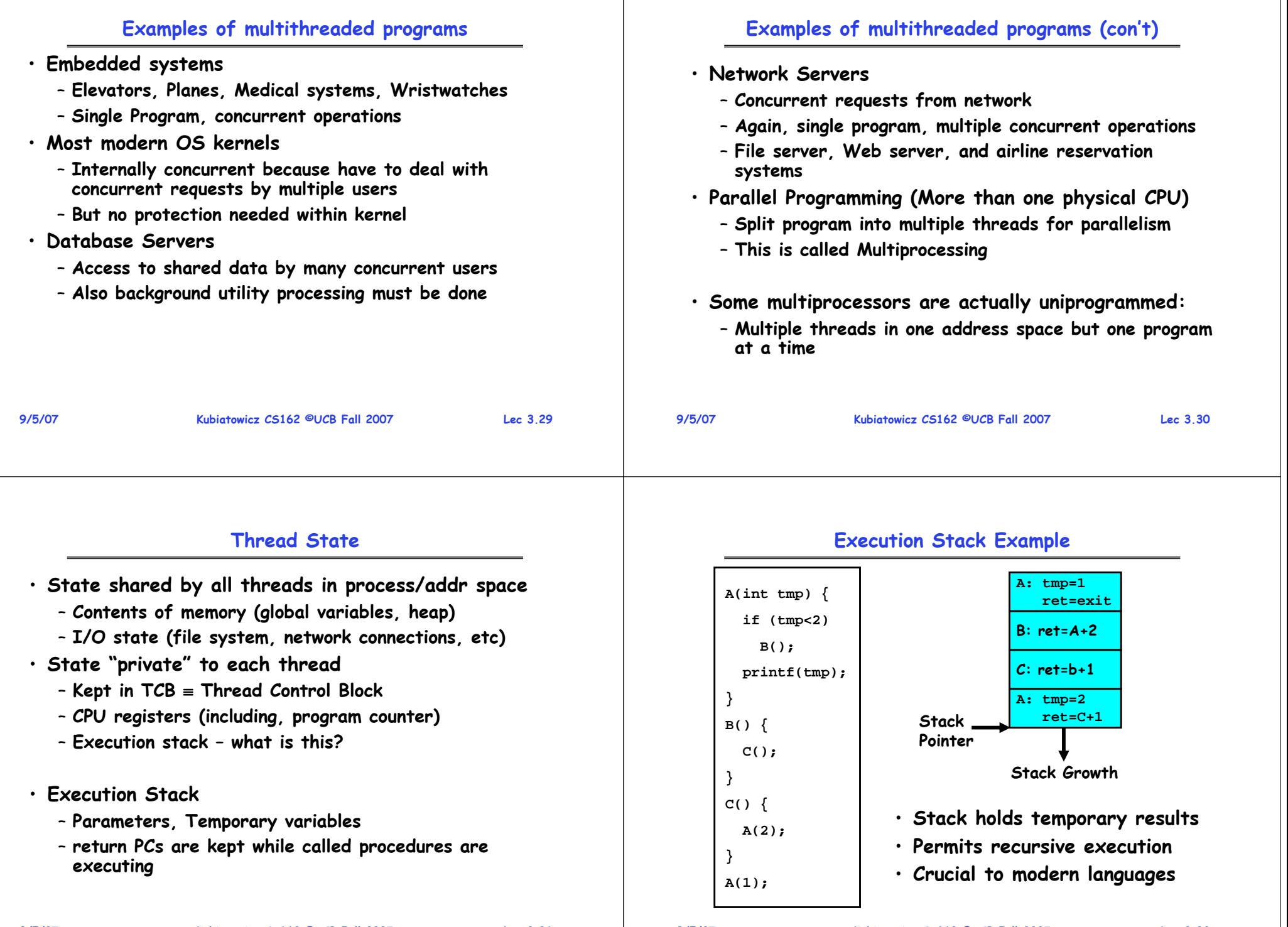

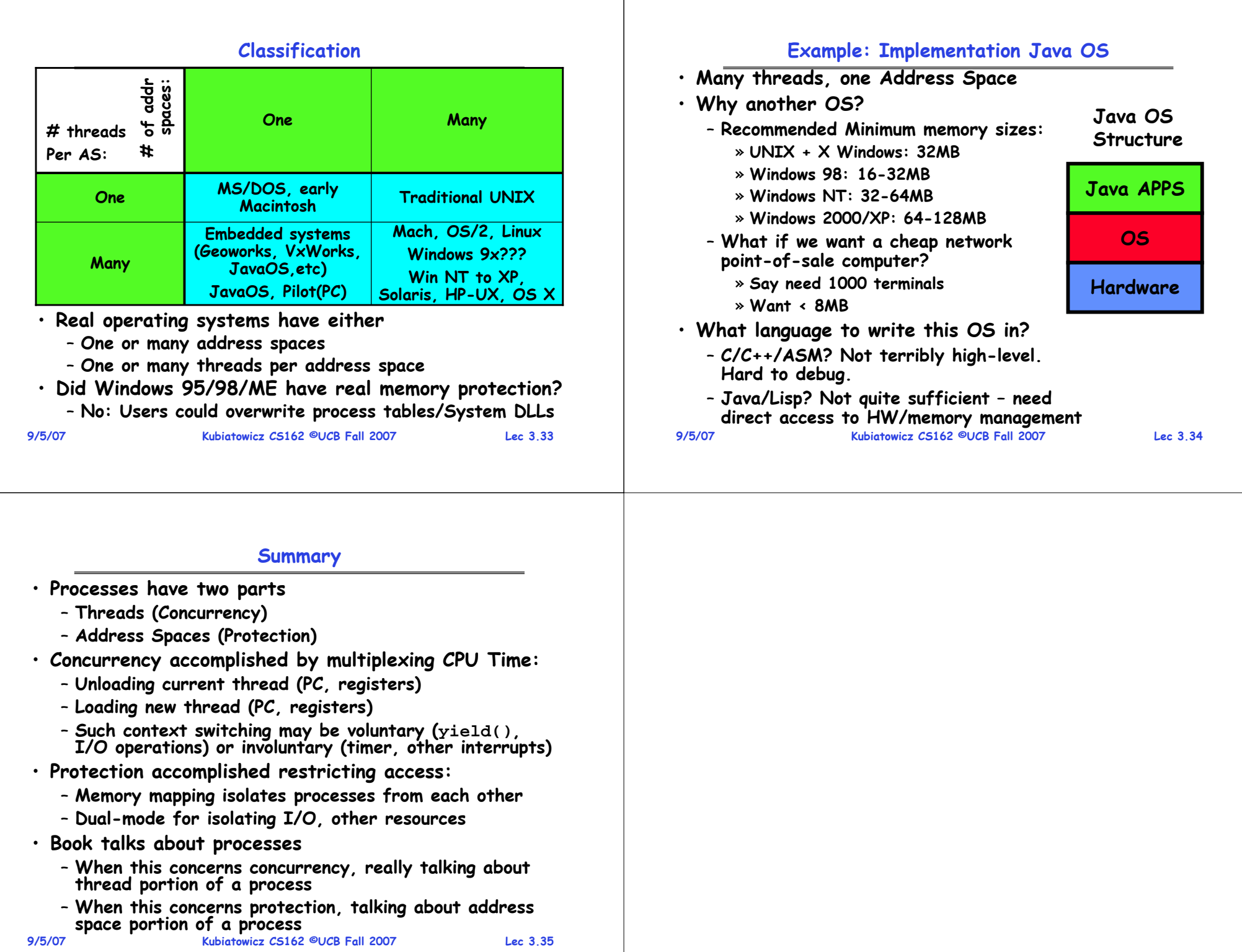